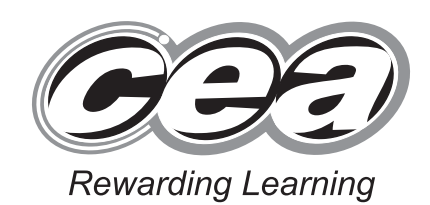

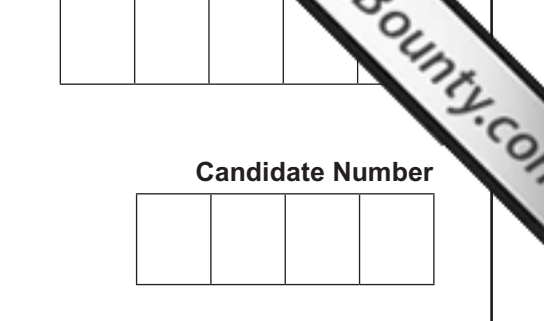

Centre 1

**General Certificate of Secondary Education 2013**

#### **Technology and Design**

Unit 1: Technology and Design Core

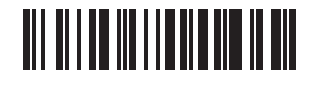

**[GTD11]**

**WEDNESDAY 15 MAY, MORNING**

\*GTD11\*

**TIME**

1 hour.

#### **INSTRUCTIONS TO CANDIDATES**

Write your Centre Number and Candidate Number in the spaces provided at the top of this page.

Write your answers in the spaces provided in this question paper.

Complete in blue or black ink only. **Do not write in pencil or with a gel pen.** Answer **all eleven** questions.

#### **INFORMATION FOR CANDIDATES**

The total mark for this paper is 90. Quality of written communication will be assessed in question **11**. Figures in brackets printed down the right-hand side of pages indicate the marks awarded to each question or part question.

8115.06**R**

## \*24GTD1101\*

www.StudentBounty.com

8115.06**R**

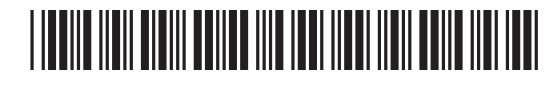

#### **Formulae for GCSE Technology and Design**

#### **You should use, where appropriate, the formulae given below when answering questions which include calculations.**

**1** Potential Difference = current  $\times$  resistance ( $V = I \times R$ )

**2** For potential divider

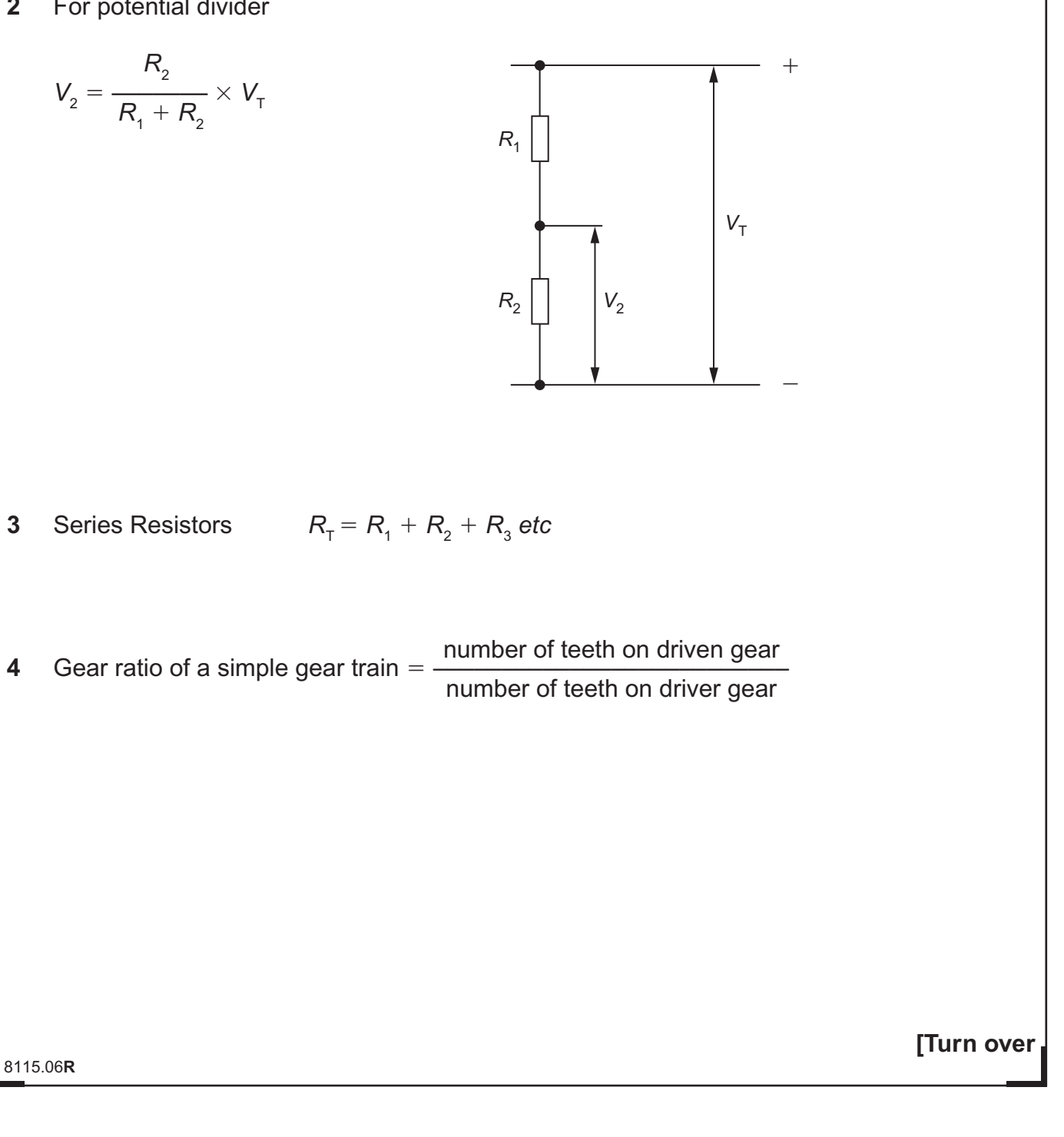

### \*24GTD1103\*

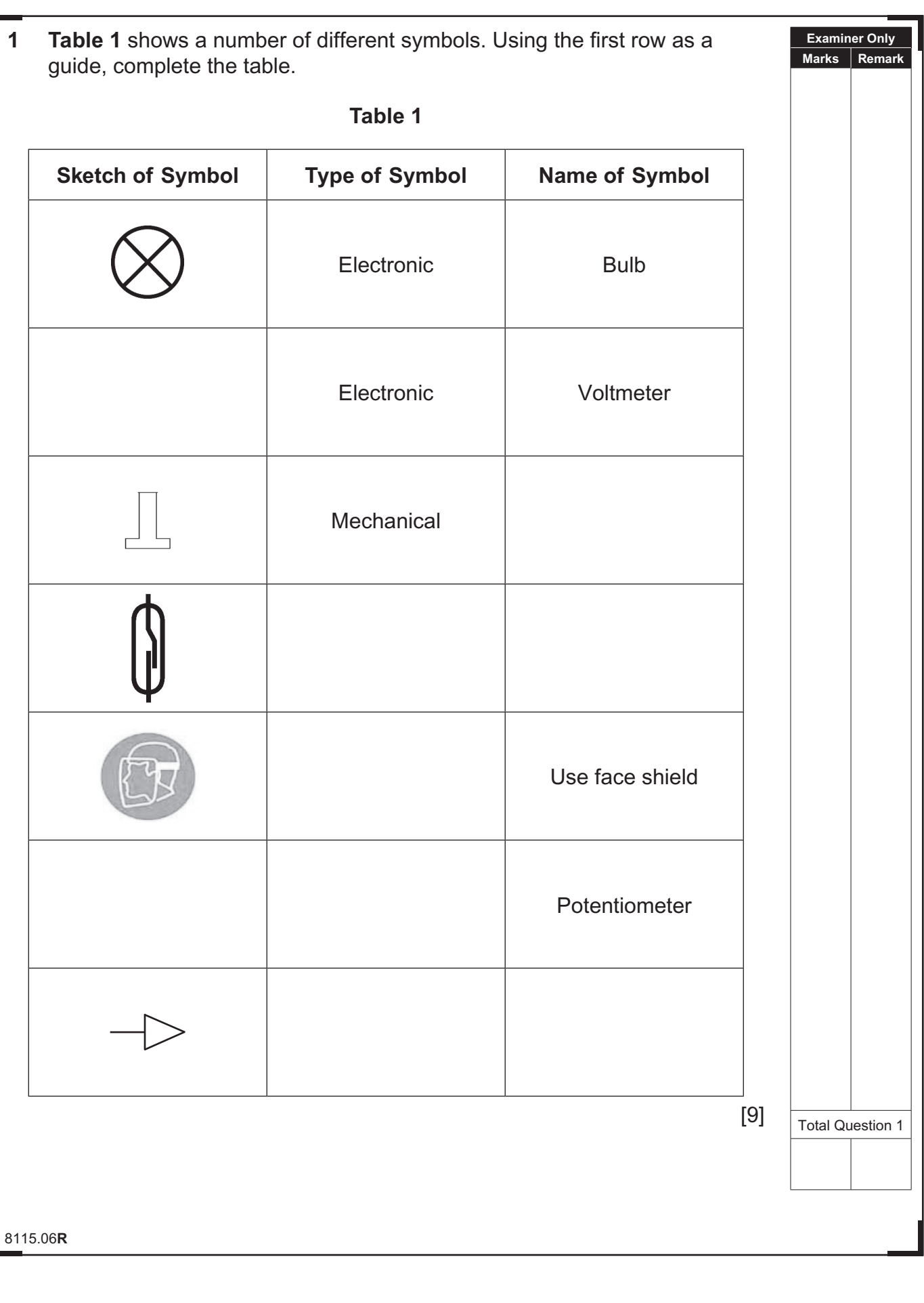

\*24GTD1104\*

L

 $\frac{1}{\sqrt{2}}$  $\sum_{\text{vacuum}}$  $\alpha$  $\sum_{n=1}^{\infty}$  $\mathcal{Q}$ 恩 E<br>E  $Q$  $\sum_{\text{7}}$  $\alpha$  $\sum_{n=1}^\infty$ E<br>E  $\alpha$  $\sum_{n=1}^{\infty}$ E<br>E  $\frac{1}{2}$  $\alpha$ E<br>Q  $\frac{1}{2}$  $\alpha$  $\sum_{\text{learning}}$  $\alpha$  $\overline{\mathcal{Z}}$  $\mathcal{Q}$ E<br>E  $\sum_{\text{learning}}$ E<br>E **QBQ**  $\sum_{\text{mean}}$  $\alpha$  $\sum_{i \text{ terms}}$ E<br>E

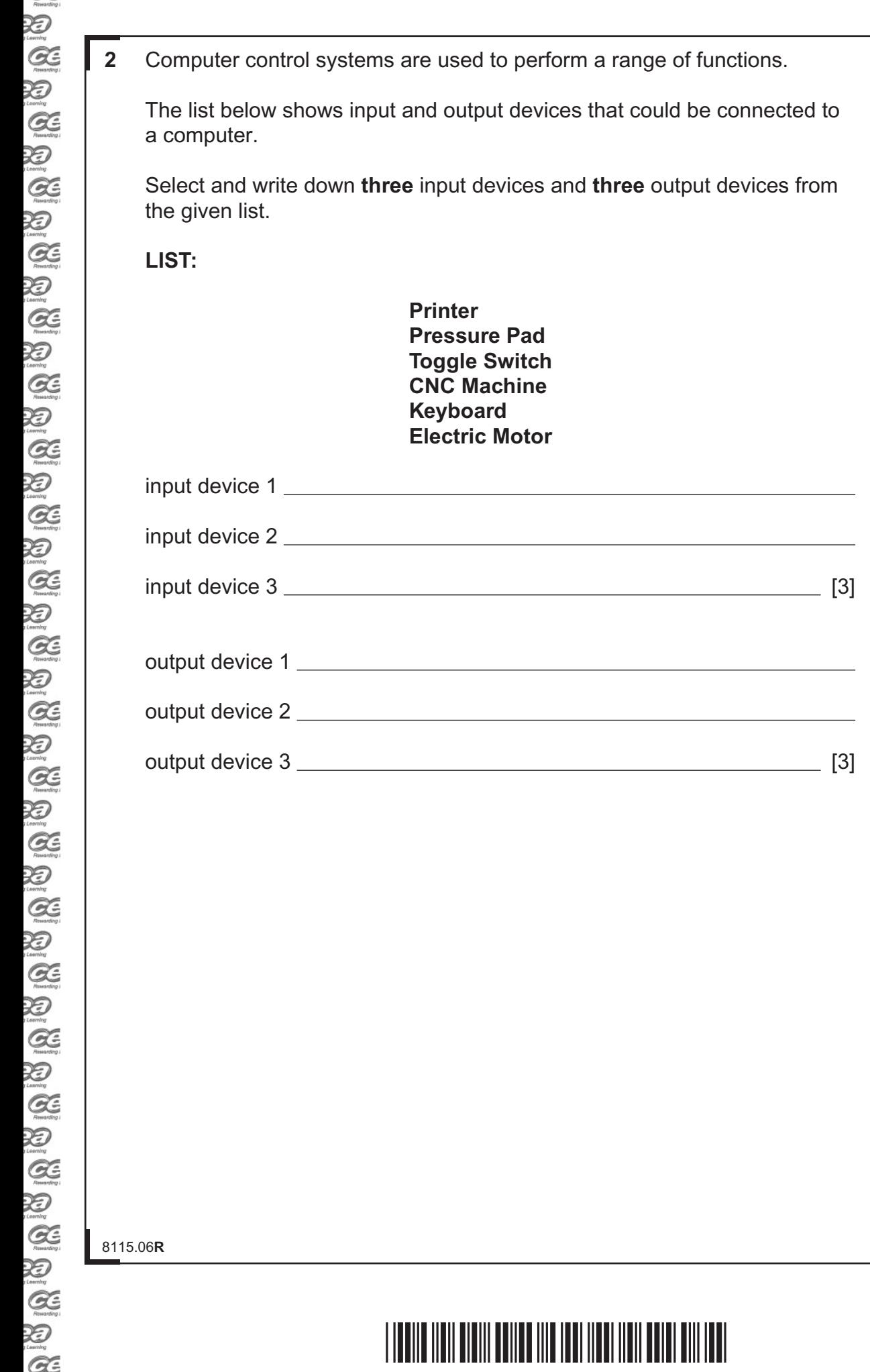

**[Turn over**

Total Question 2

**Examiner Only Marks Remark**

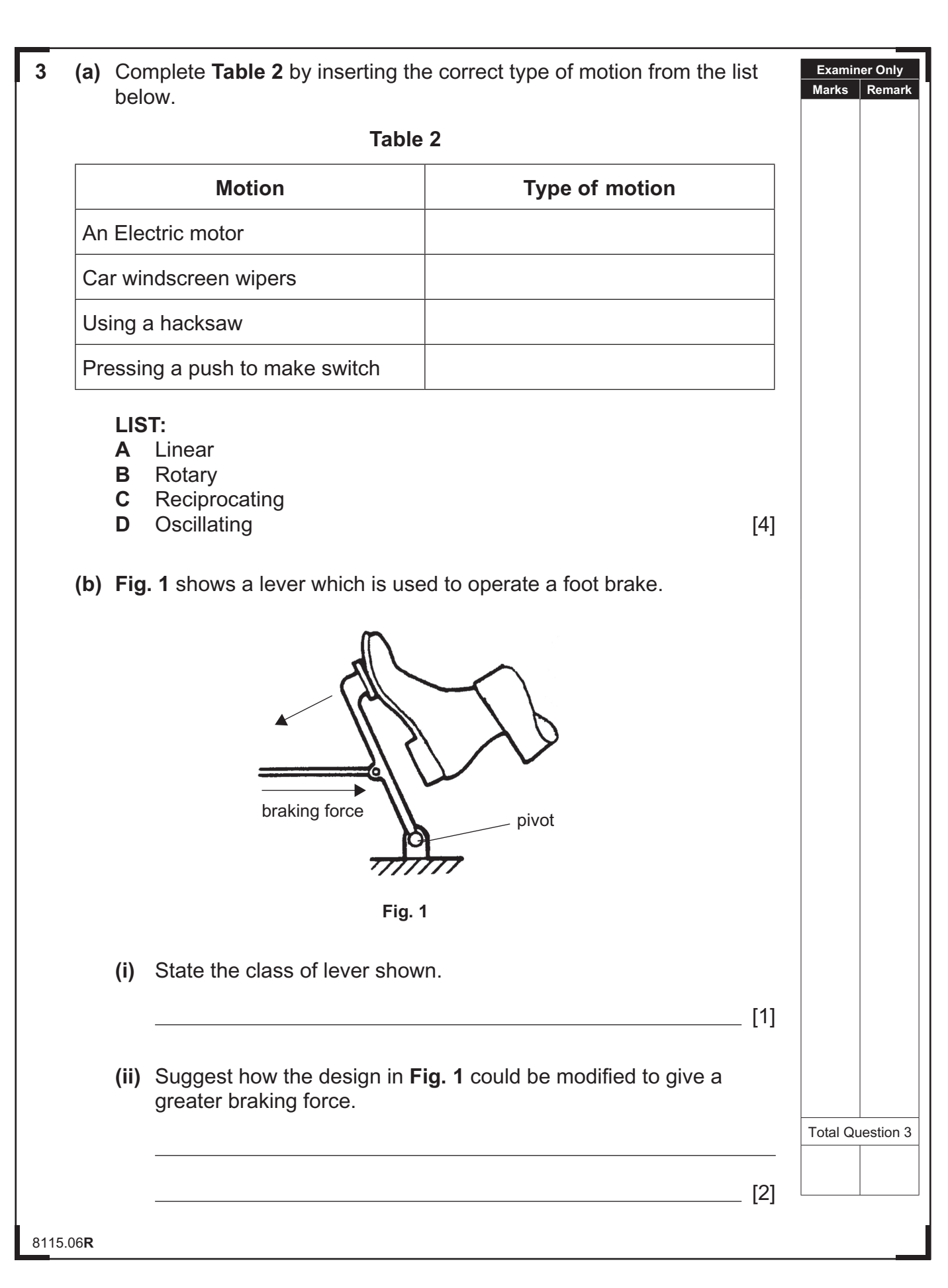

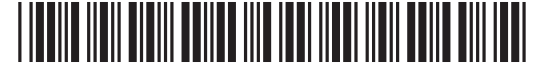

 $\alpha$  $\sum_{i \text{learning}}$  $\alpha$ 泡  $\alpha$ Ð  $Q$ Q  $\alpha$ Q  $Q$ XD  $\alpha$ Q.  $\alpha$ Ð  $\alpha$ 万  $\alpha$ 泡  $\alpha$ 汩  $\alpha$ XD  $\alpha$ 汩  $\alpha$ XD  $\alpha$ XD  $\alpha$ 泡  $Q$ 泡  $Q$ 汩  $\alpha$ XD  $Q$ **论**  $\alpha$ 泪  $\alpha$ 汩  $\sim$ 

 $\sum$  $\sum_{\text{learning}}$  8115.06**R [Turn over 4 Table 3** shows three examples of parts to be joined. **(i)** Complete **Table 3** by inserting an appropriate method for joining in each case. **(ii)** Indicate in the appropriate column if the method is permanent or semipermanent. **Table 3 Example Method Permanent or**<br> **Permanent or Semi-permanent** Steel plates Electric Motor to a Steel Plate Acrylic strips [6] **Examiner Only Marks Remark** Total Question 4

 $\sum_{\text{boundary}}$ 

 $\approx$ 

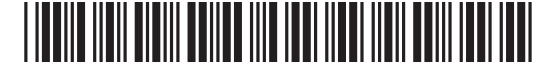

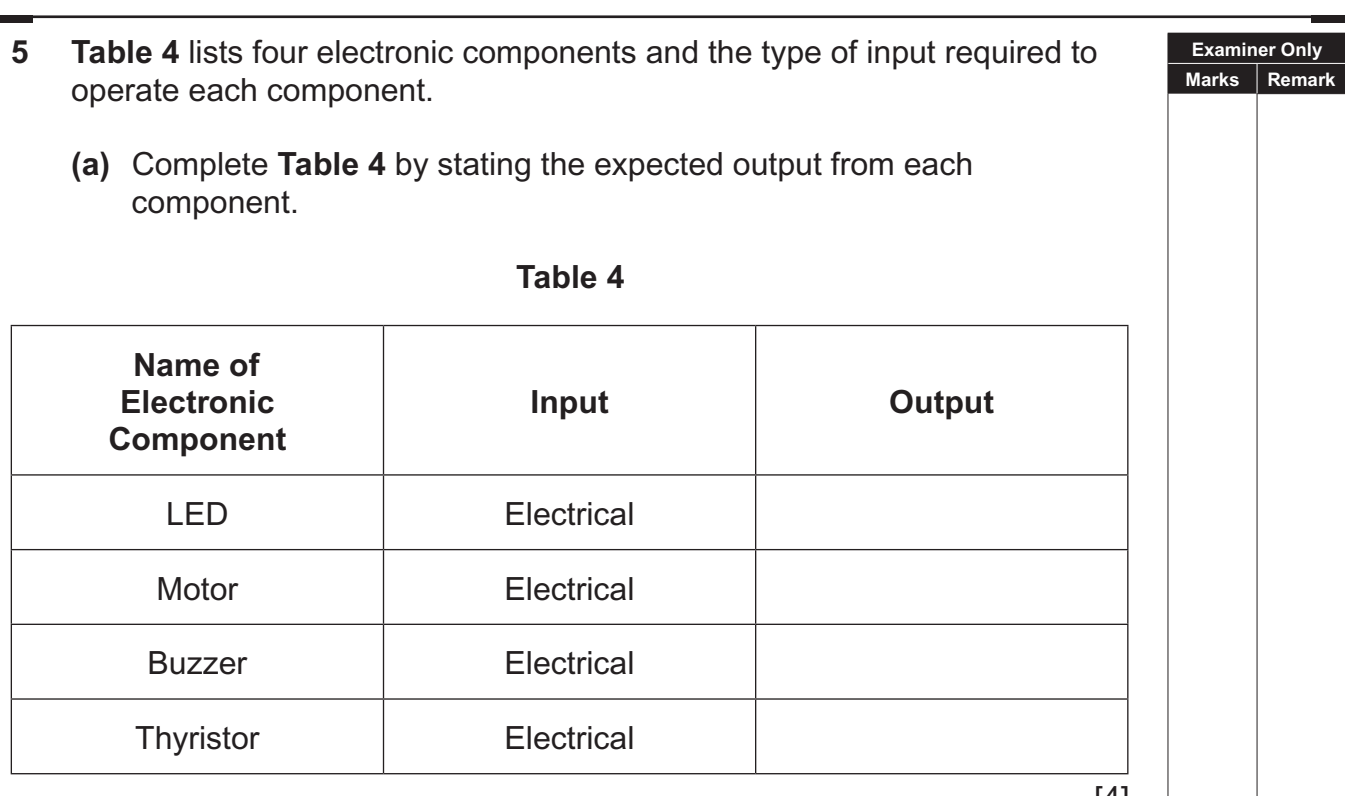

[4]

8115.06**R**

## \*24GTD1108\*

www.StudentBounty.com

9V O 0V 8115.06**R**  $\approx$ 

<del>AZ</del>

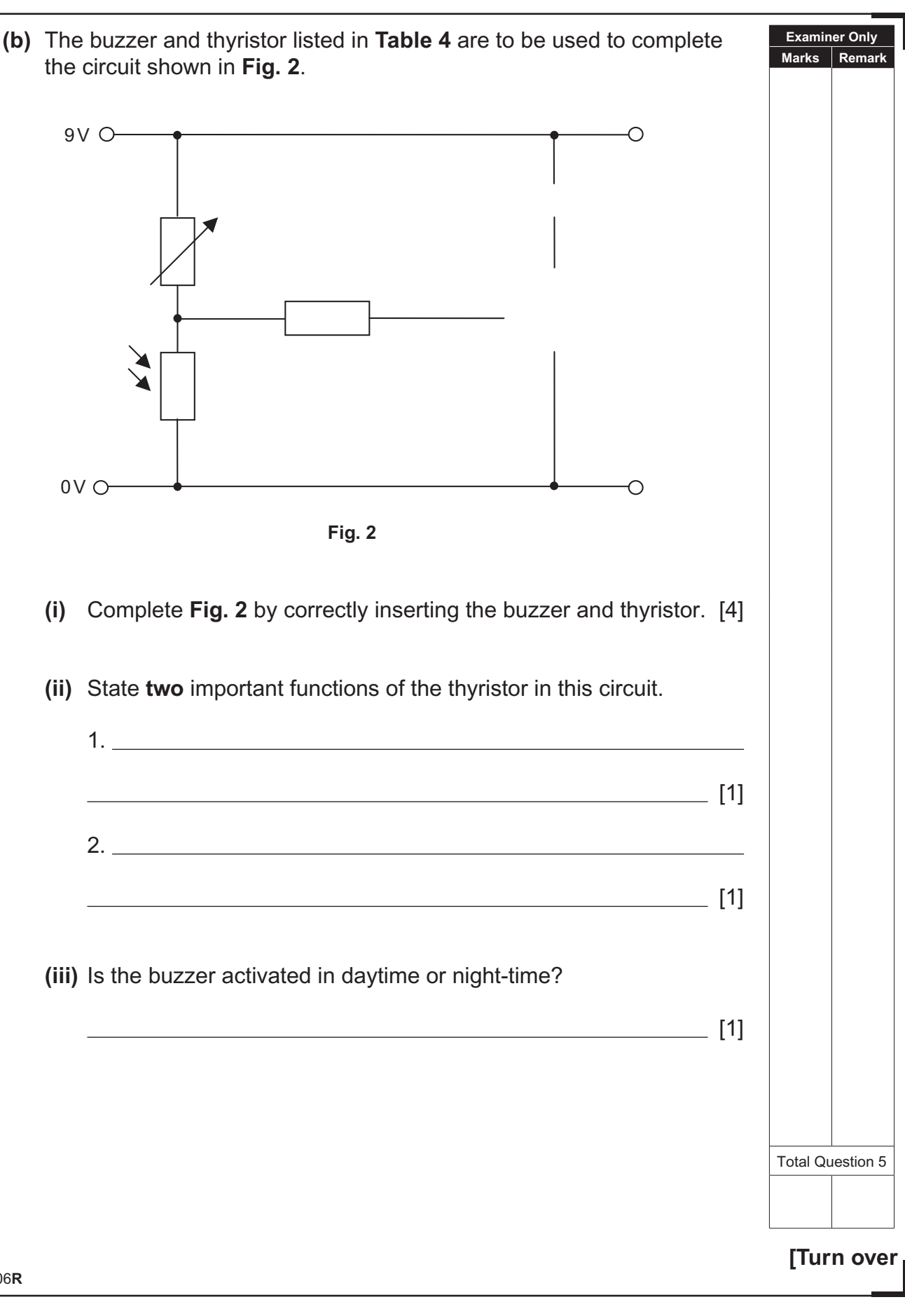

### \*24GTD1109\*

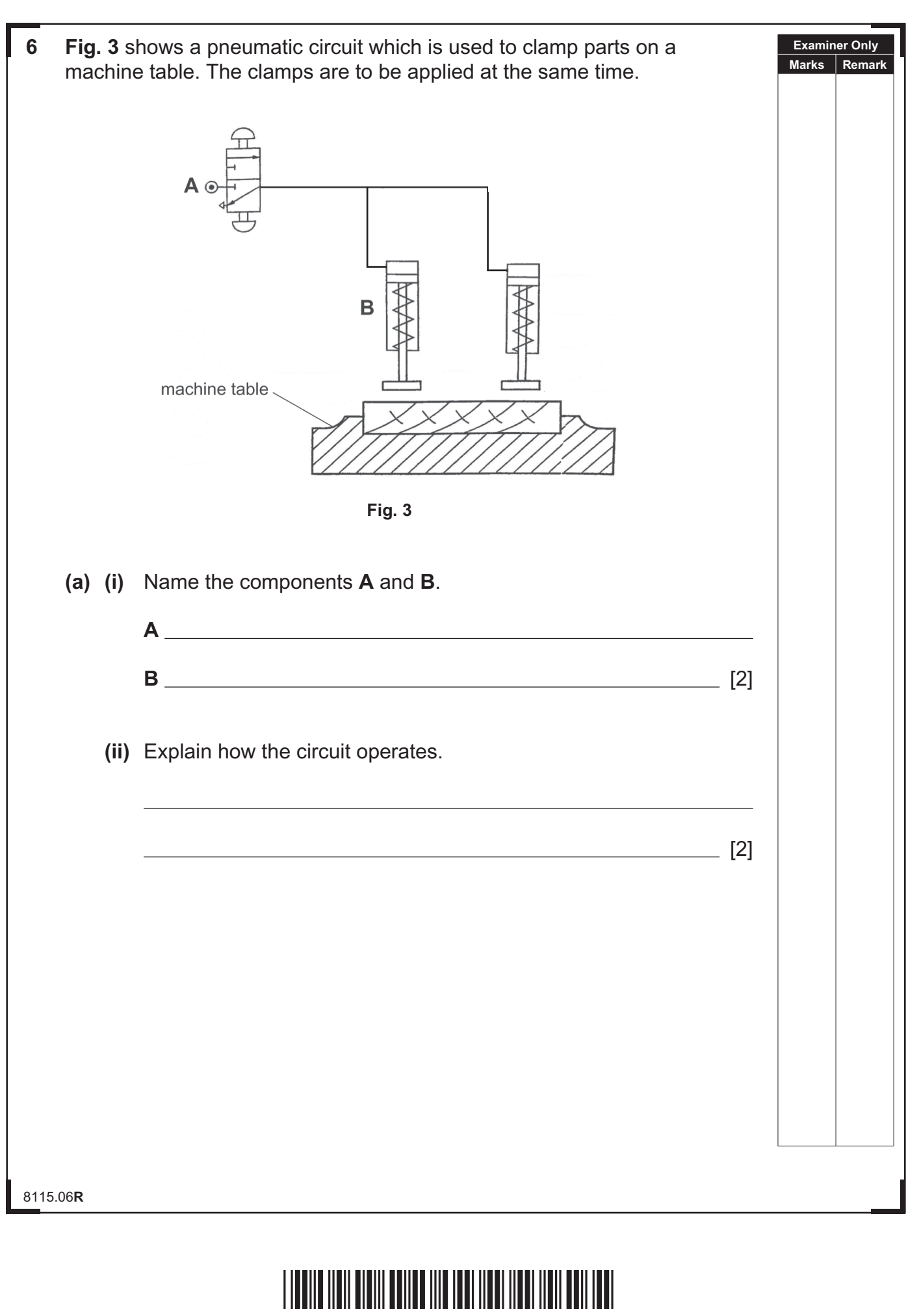

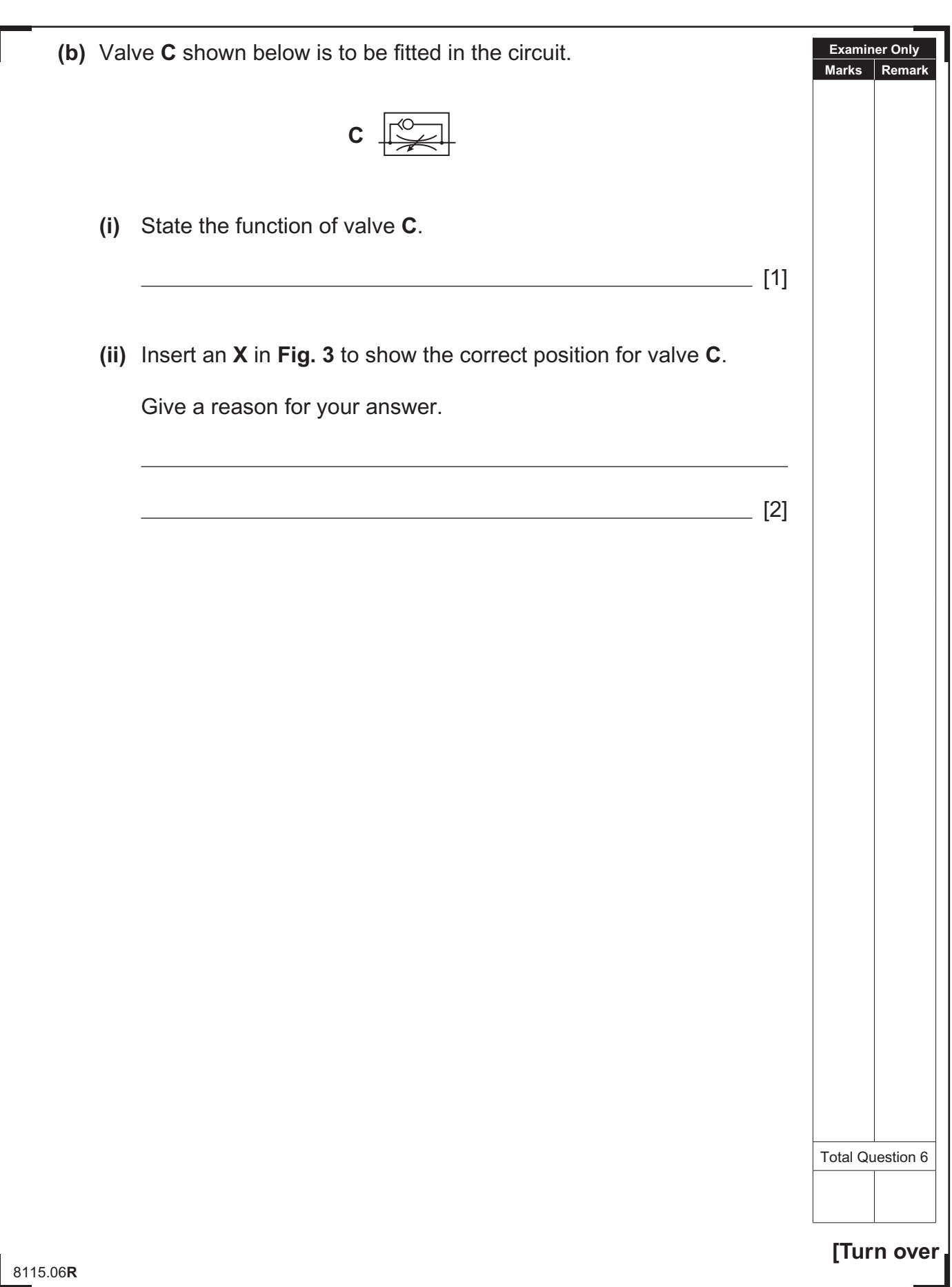

# \*24GTD1111\*

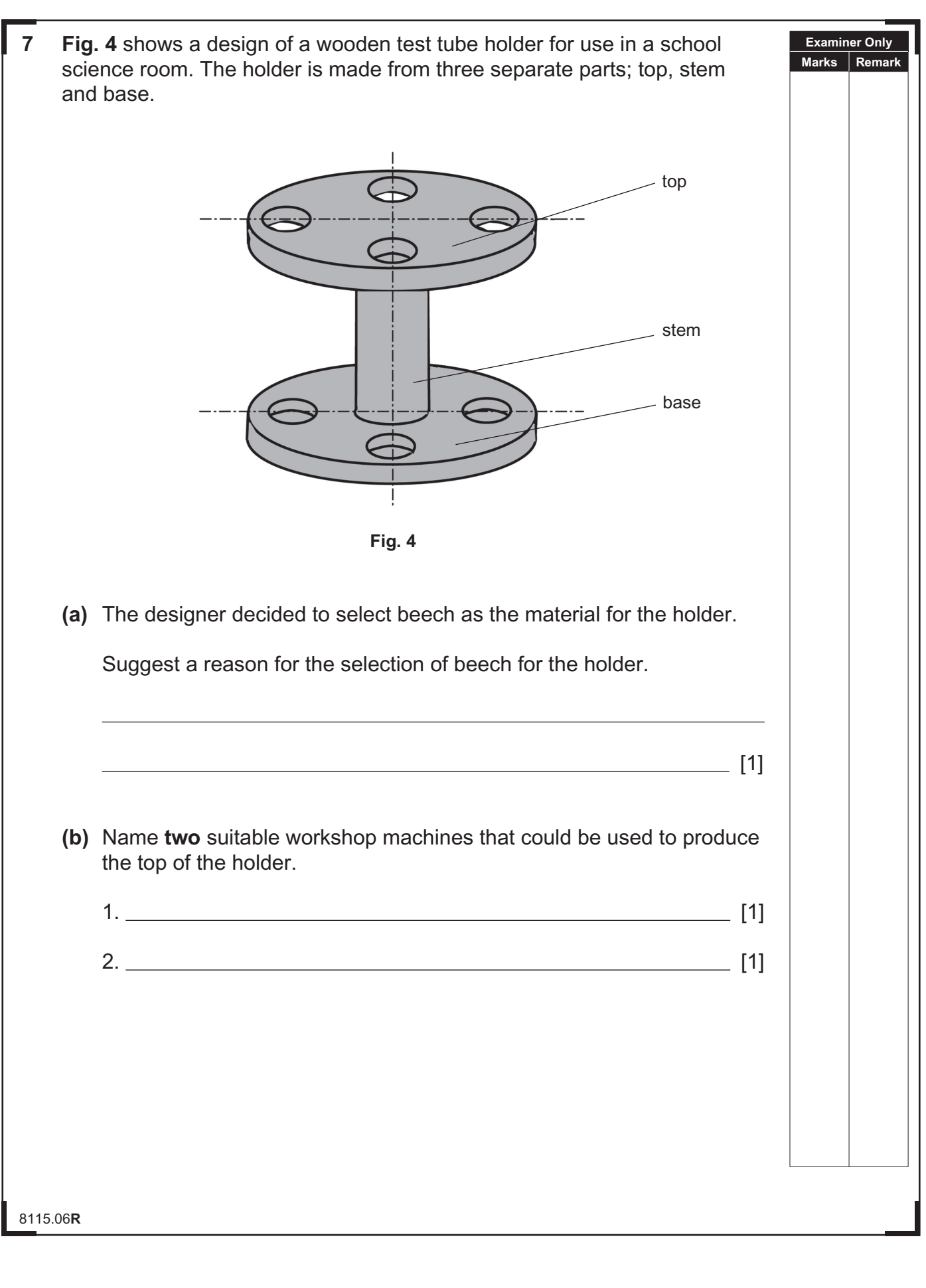

# \*24GTD1112\*

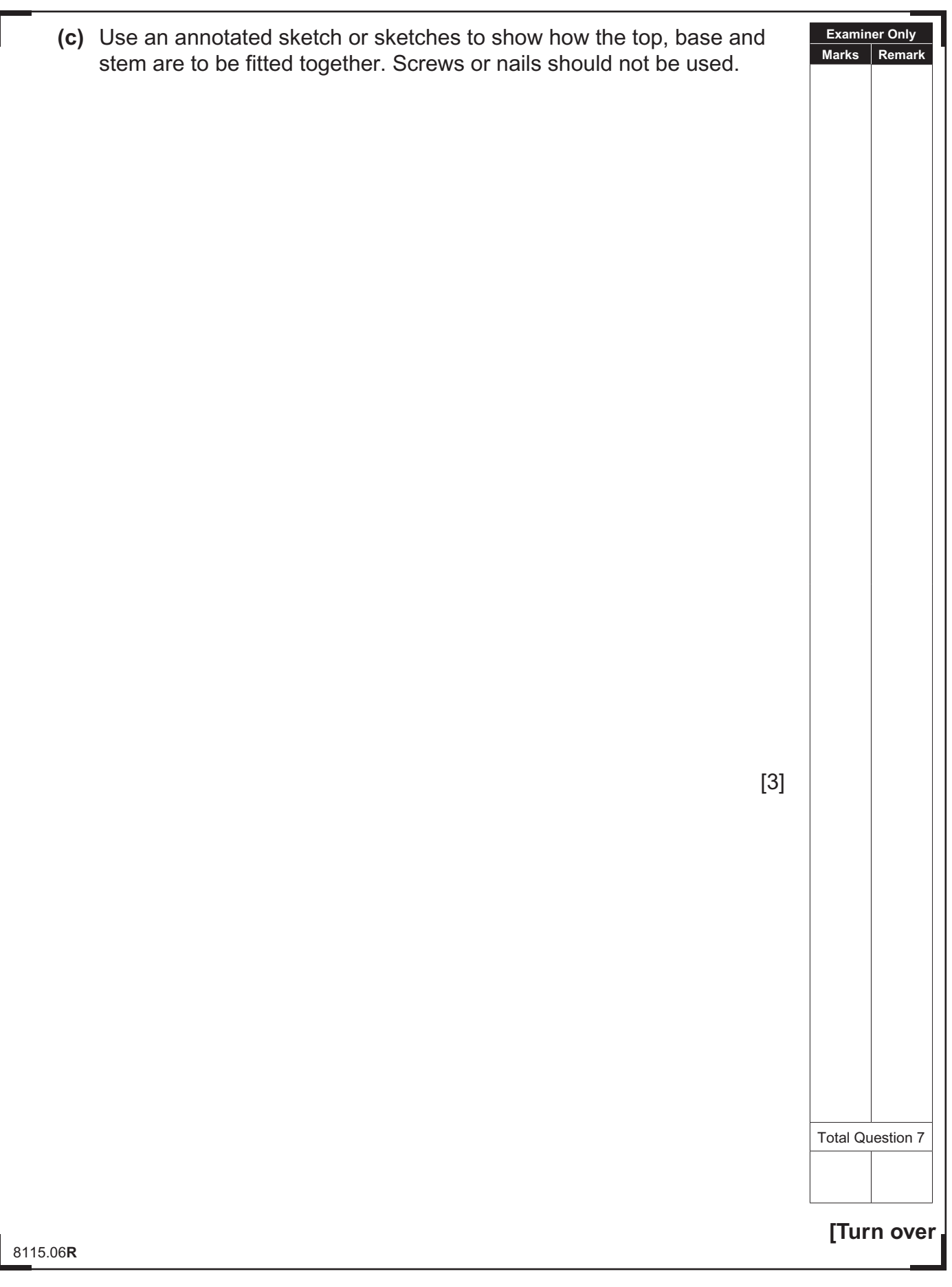

# \*24GTD1113\*

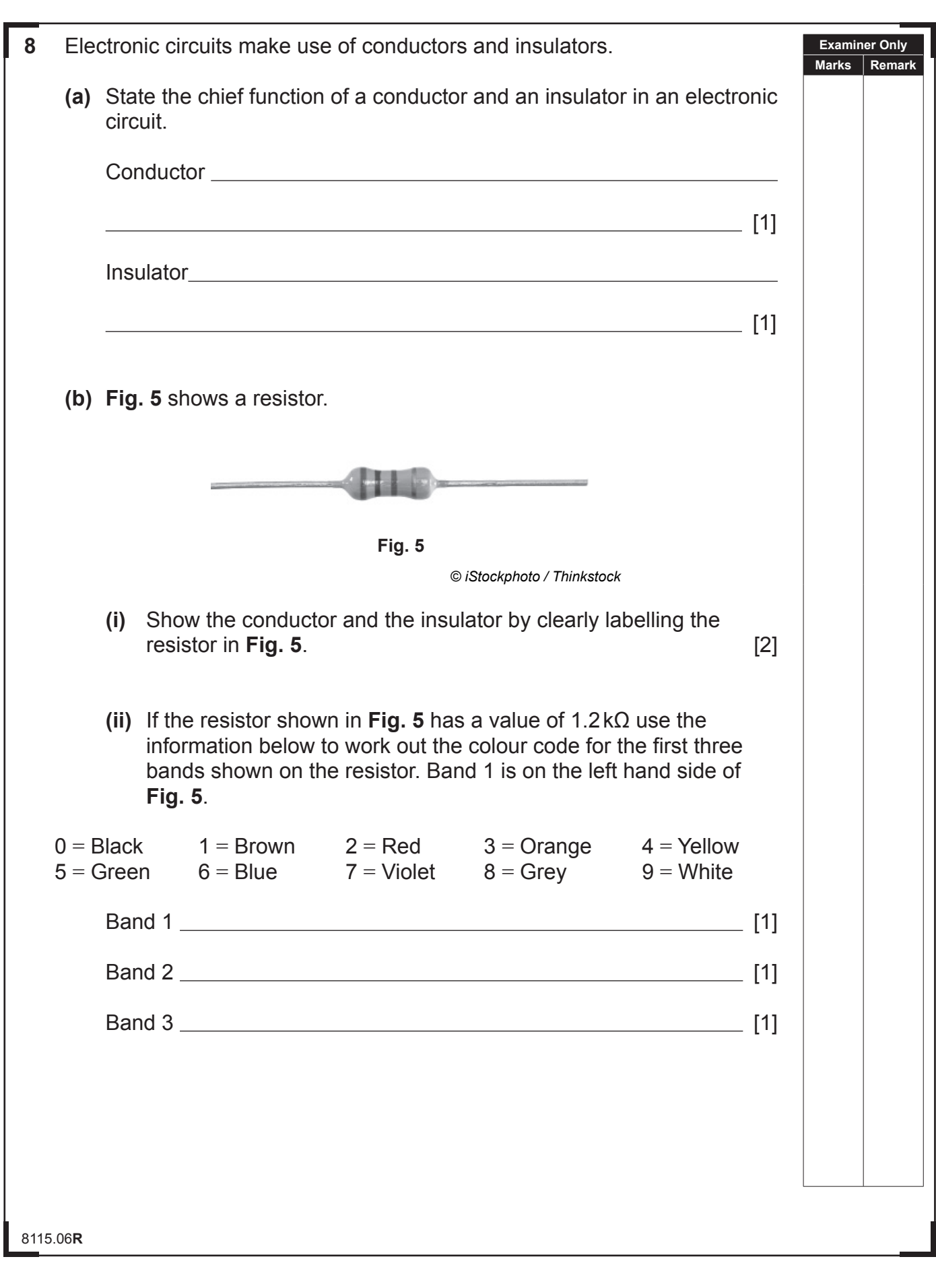

# \*24GTD1114\*

K

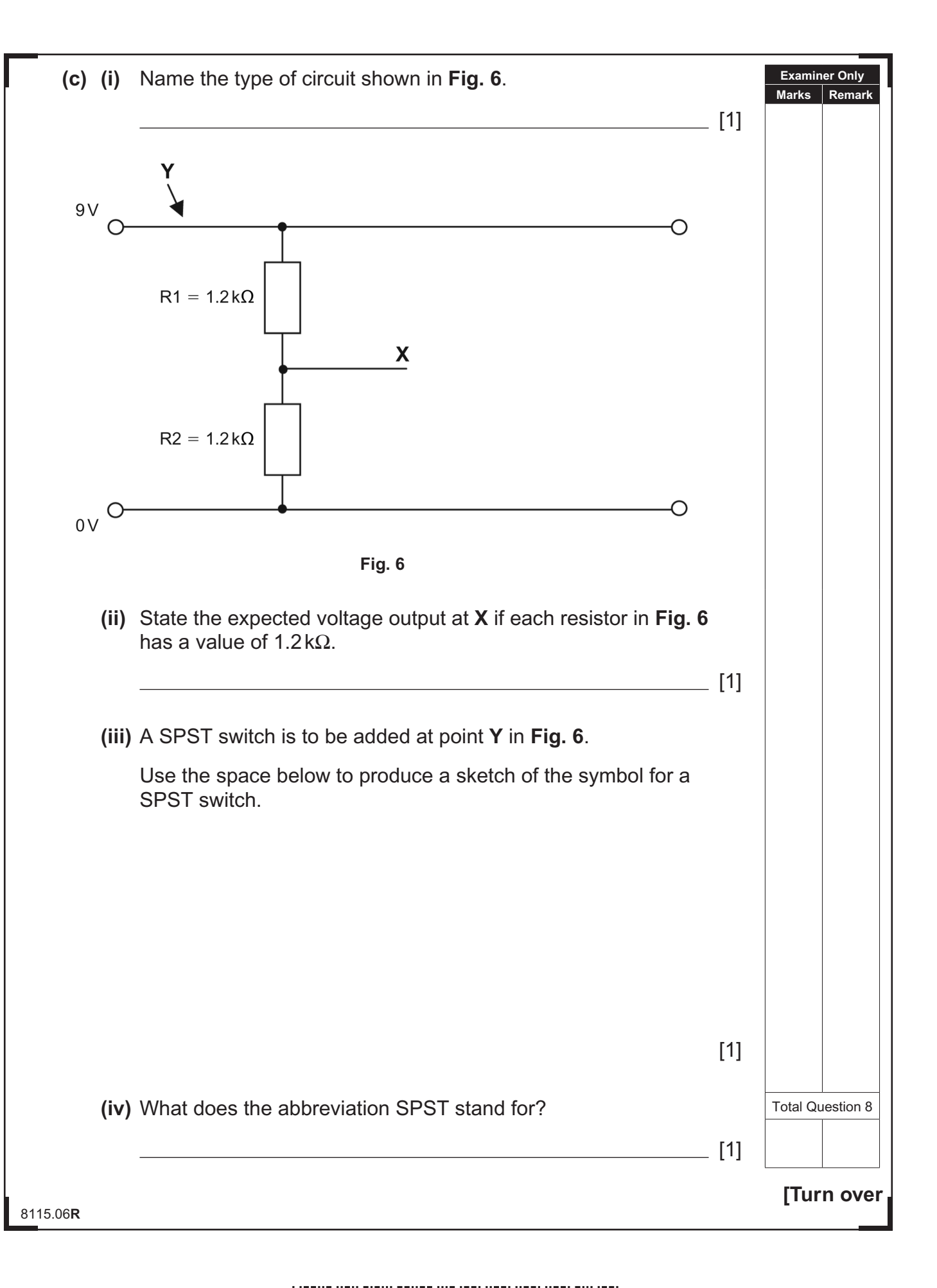

### \*24GTD1115\*

**9** Part of a flowchart for an alarm system to enable occupants to exit a building is described below. **Fig. 7** shows a computer control keypad which is activated when a code is entered into the pad.

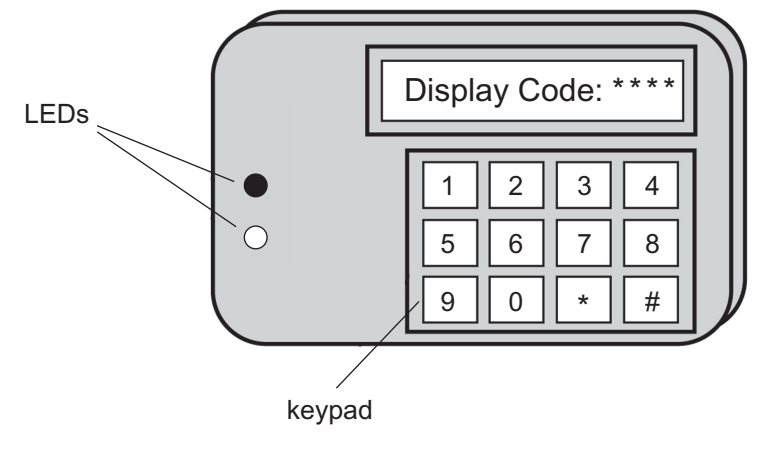

**Fig. 7**

When the code is entered into the keypad two LEDs are switched on and a timer is activated for 50 seconds to give the occupants time to exit the building.

At the end of 50 seconds the two LEDs will switch off and the alarm will be set.

If an intruder enters the building after the alarm is set, the alarm will activate. When a reset code is entered the alarm will switch off and the program will stop.

Complete the flowchart opposite for the part of the system as described above.

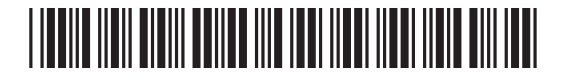

**Examiner Only Marks Remark**

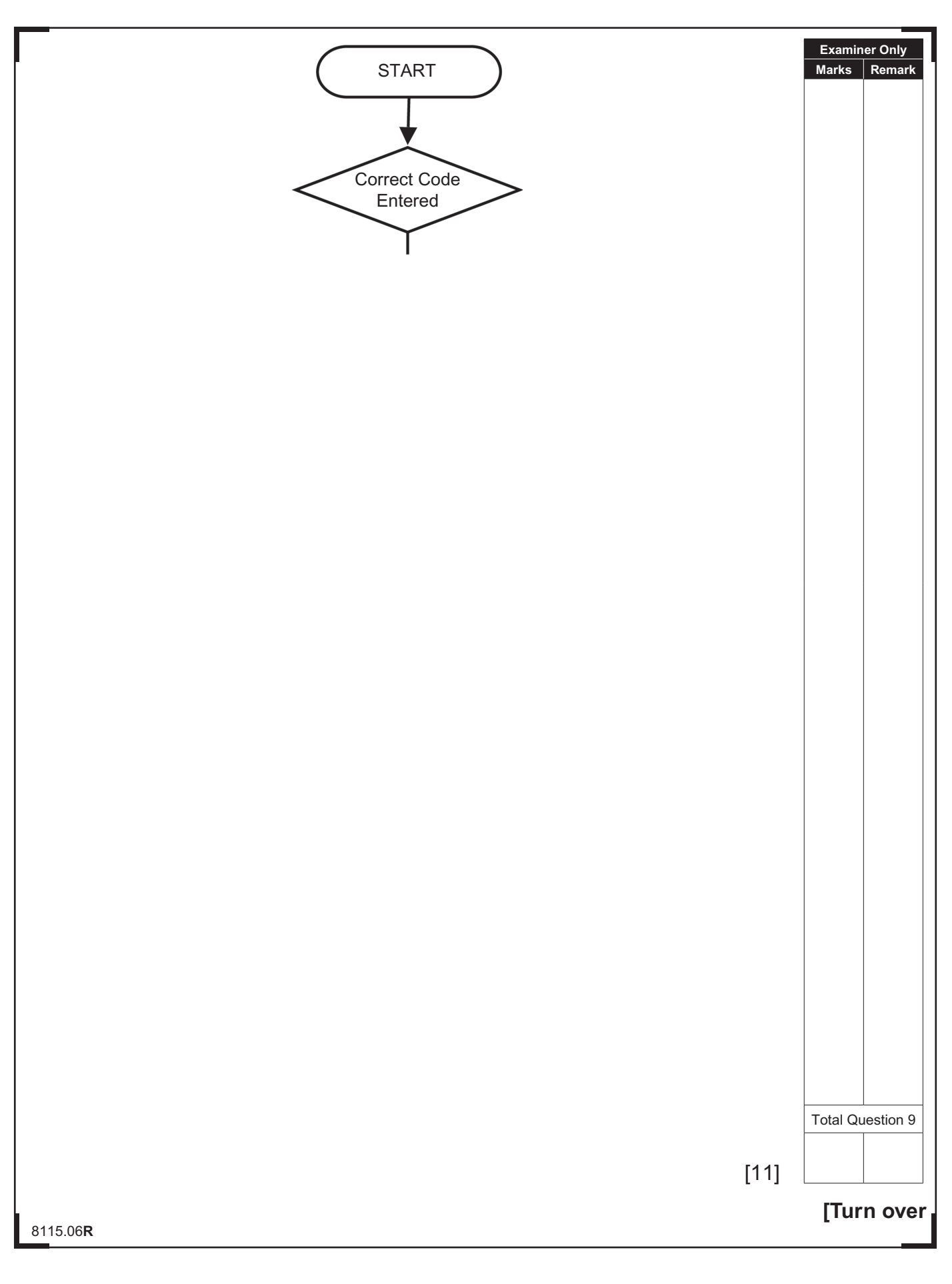

## \*24GTD1117\*

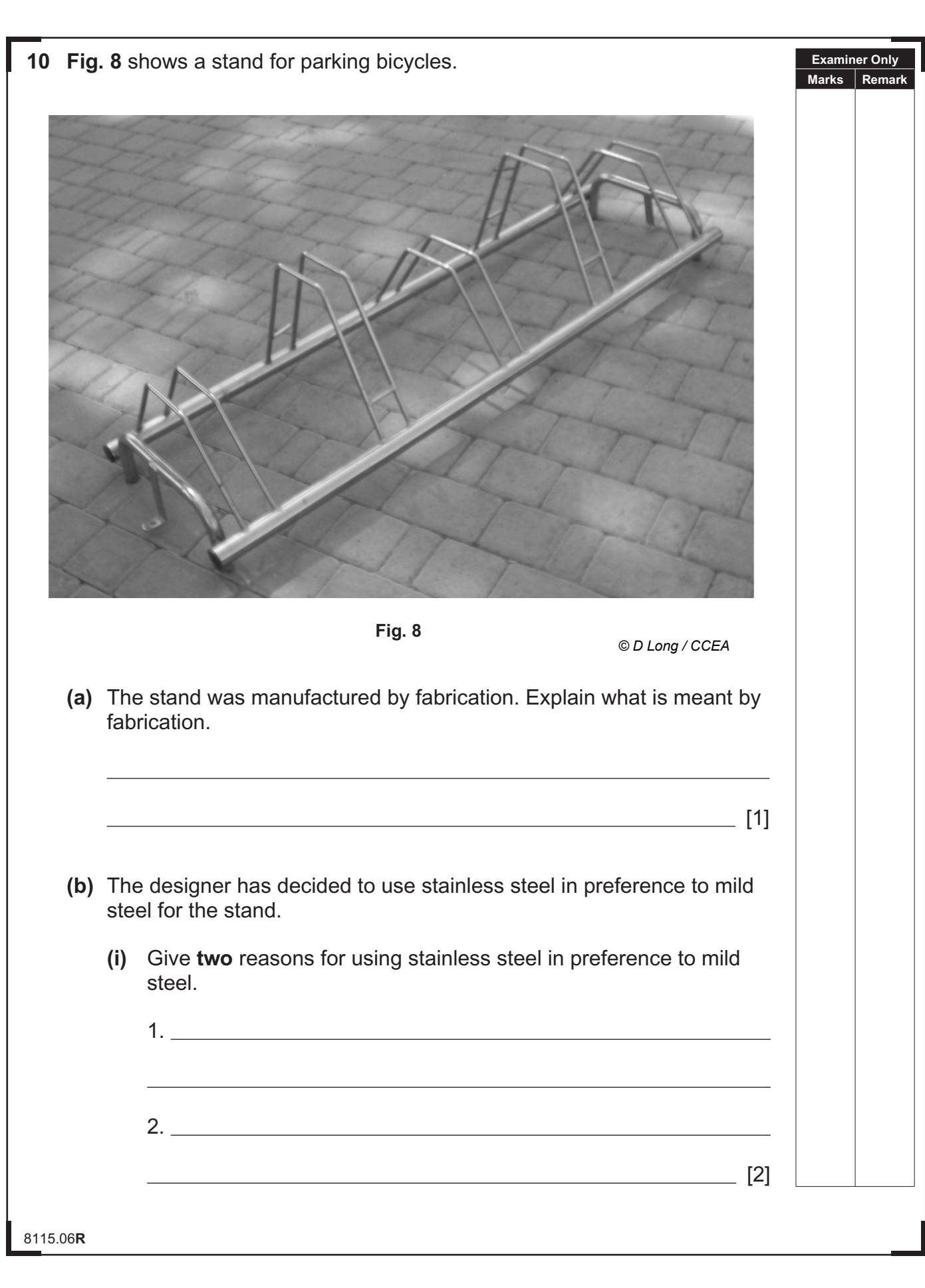

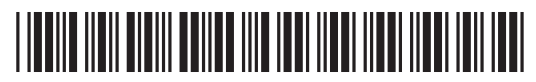

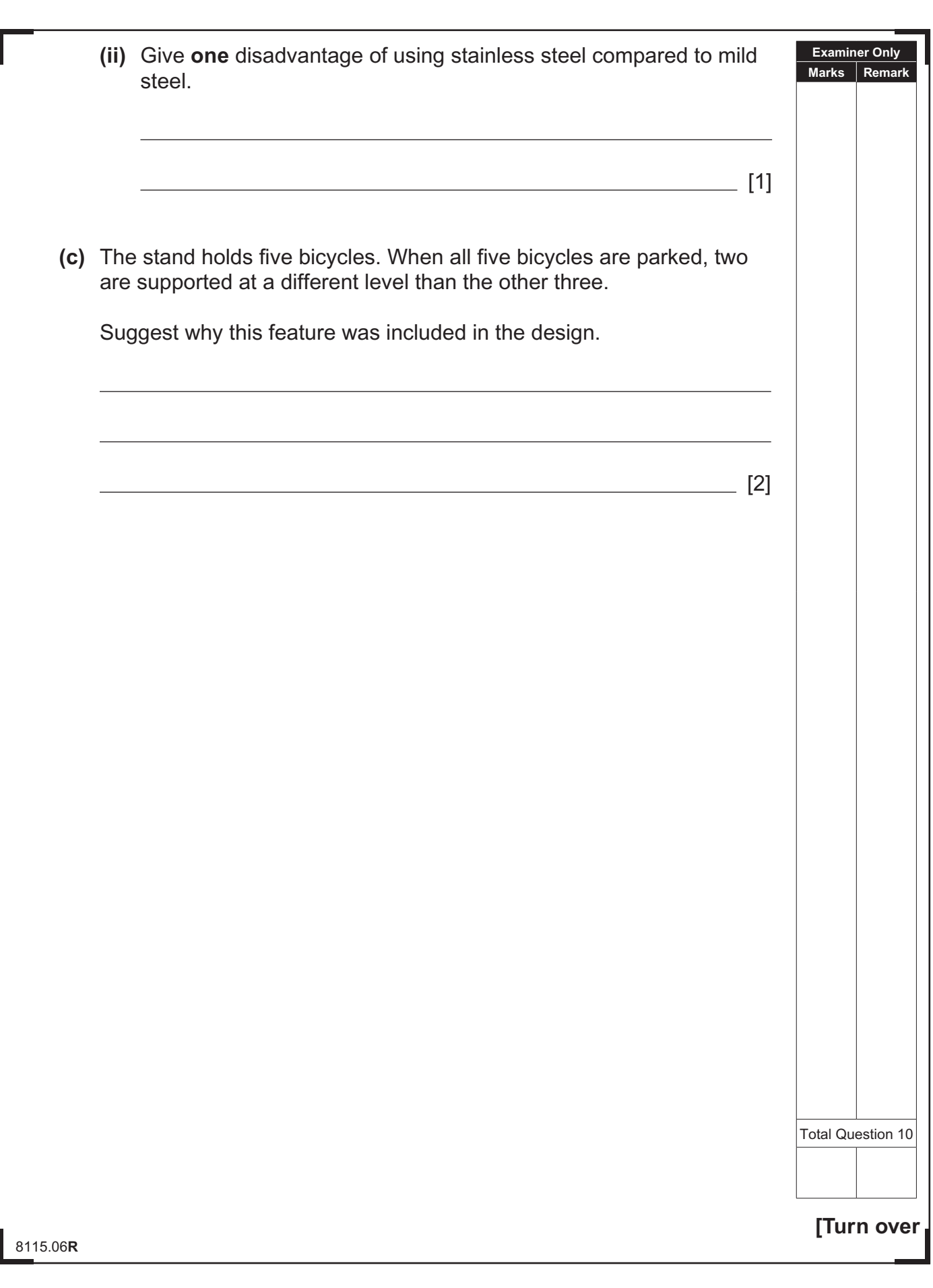

## \*24GTD1119\*

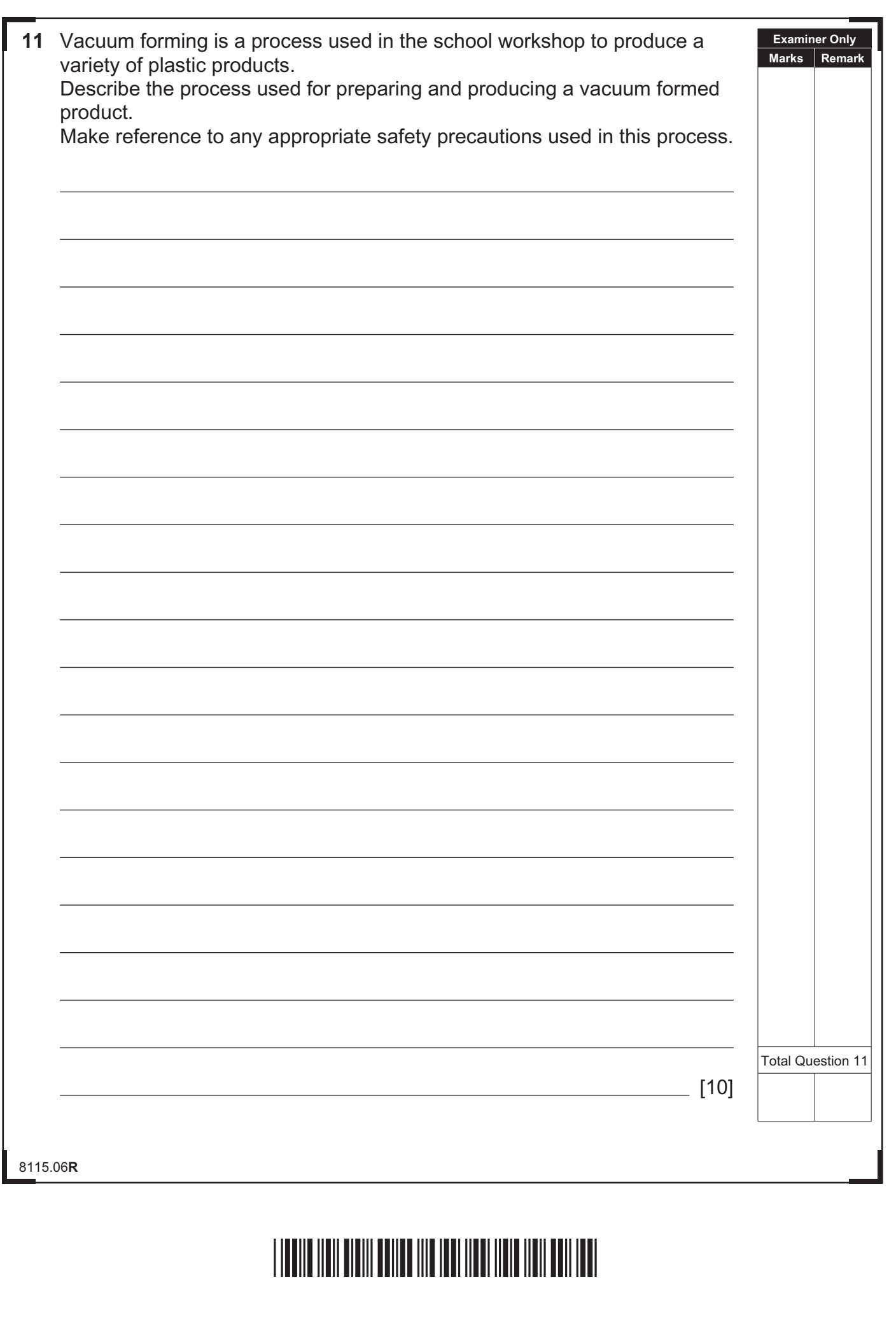

www.StudentBounty.com

\*24GTD1121\*

www.StudentBounty.com

8115.06**R**

S.

#### **THIS IS THE END OF THE QUESTION PAPER**

8115.06**R**

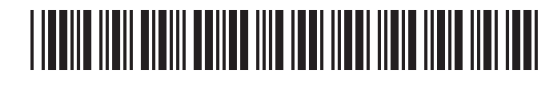

8115.06**R**

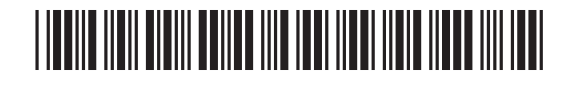

www.StudentBounty.com

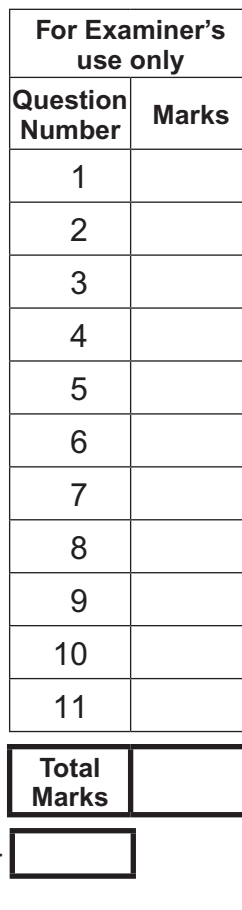

**Examiner Number**

Permission to reproduce all copyright material has been applied for. In some cases, efforts to contact copyright holders may have been unsuccessful and CCEA will be happy to rectify any omissions of acknowledgement in future if notified.

113211

## \*24GTD1124\*